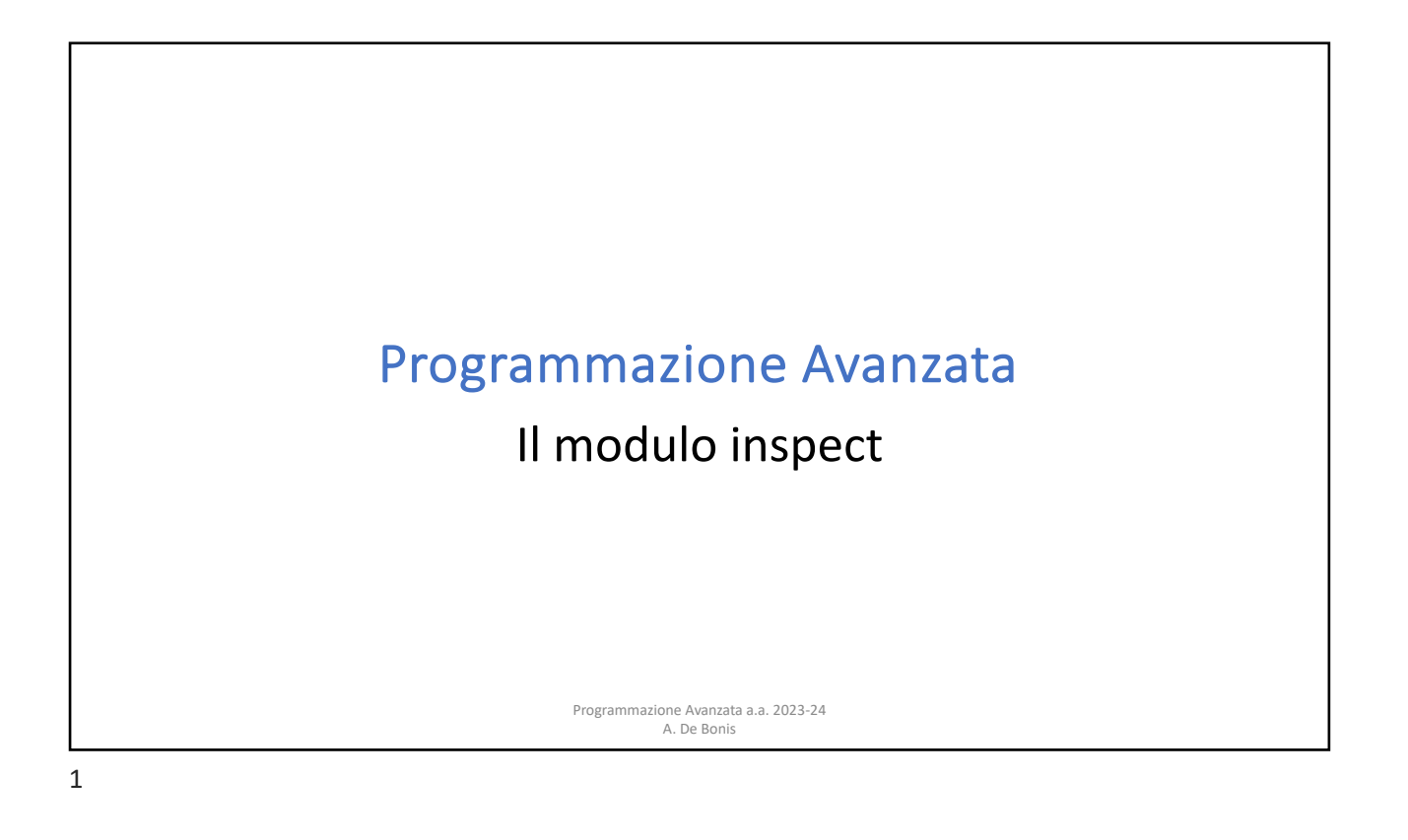

#### Il modulo inspect Programmazione Avanzata a.a. 2023-24 A. De Bonis • Il modulo inspect fornisce diverse utili funzioni per aiutare a ottenere informazioni riguardanti oggetti "vivi" come moduli, classi, metodi, funzioni, traceback, oggetti frame e oggetti codice. • Per esempio, puo` esssere d'aiuto per esaminare i contenuti di una classe, accedere al codice sorgente di un metodo, estrarre e formattare la lista di argomenti di una funzione, o ottenere tutte le informazioni necessarie per mostrare un traceback dettagliato. • Ci sono quattro principali tipi di servizi forniti da questo modulo: effettuare il type checking, prelevare il codice sorgente, ispezionare classi e funzioni, esaminare lo stack dell'interprete.

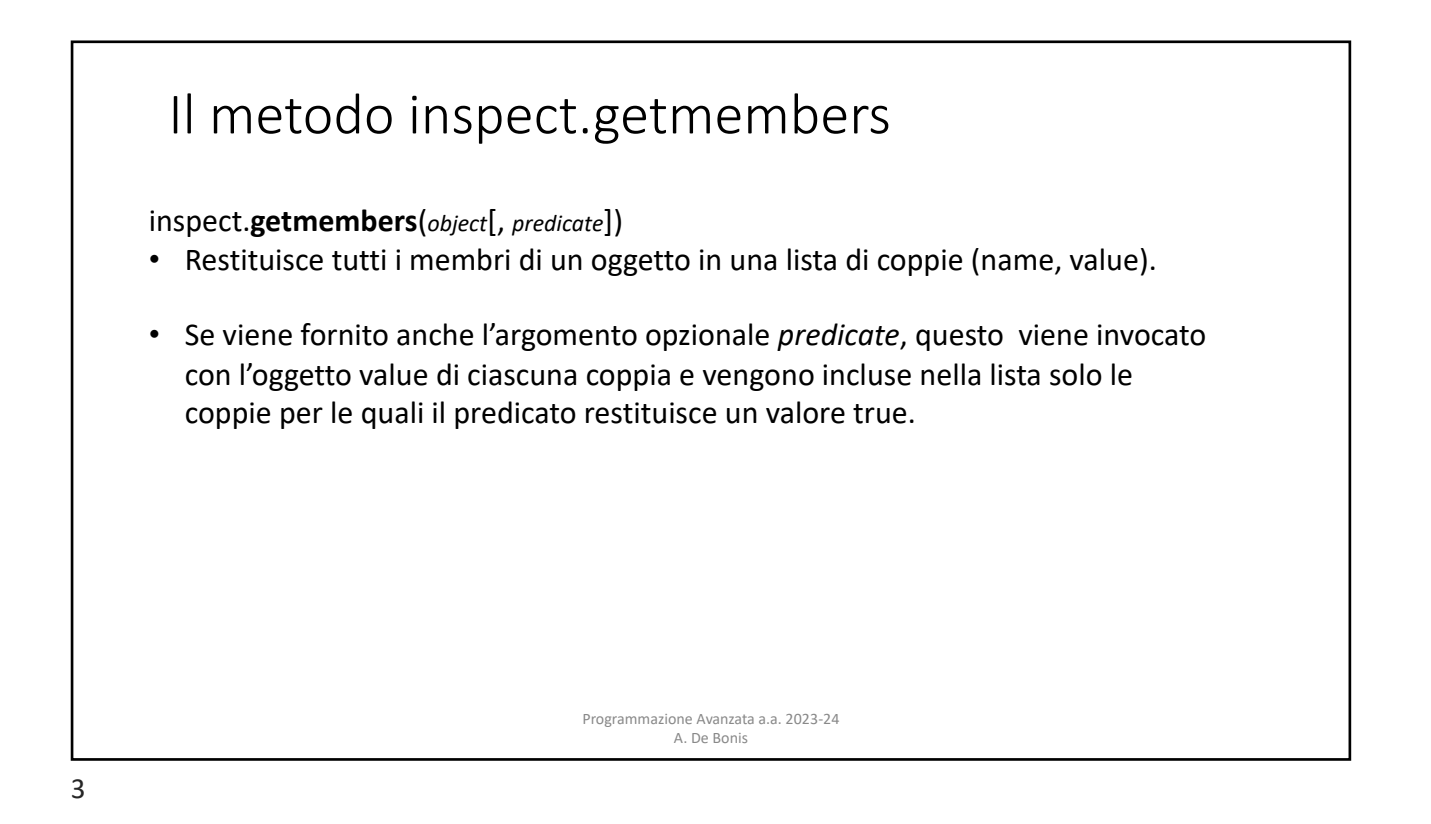

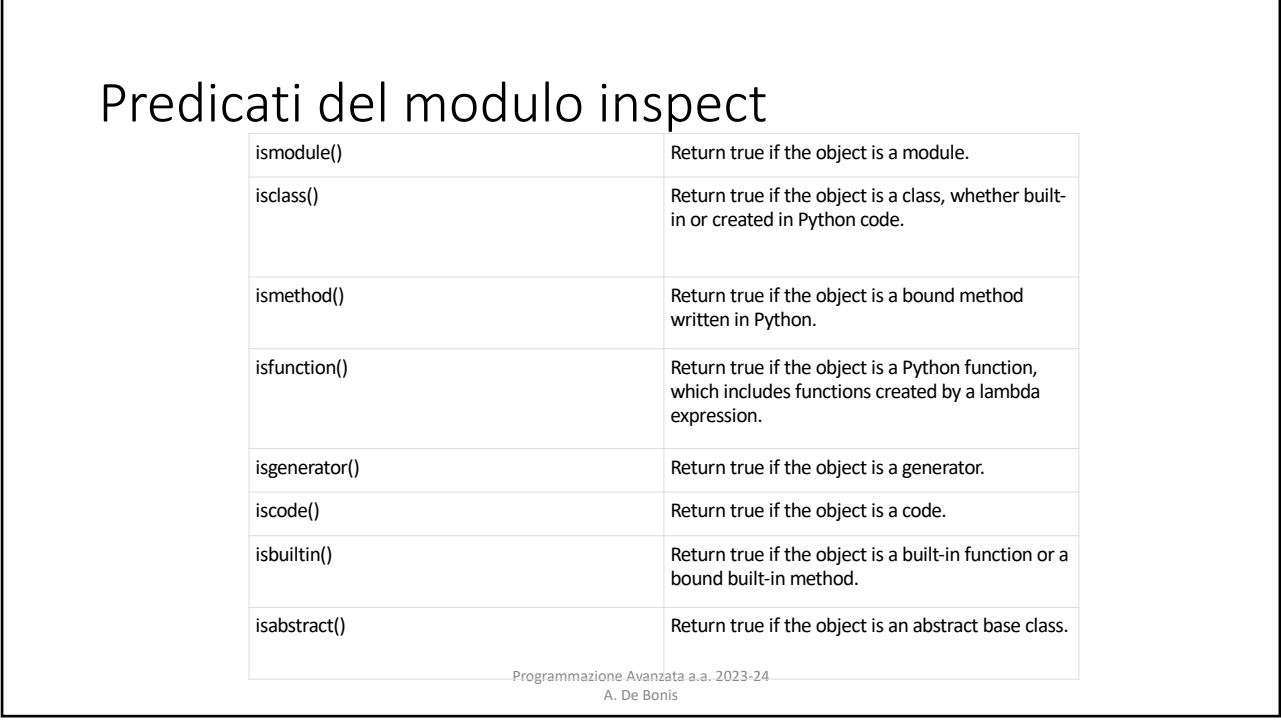

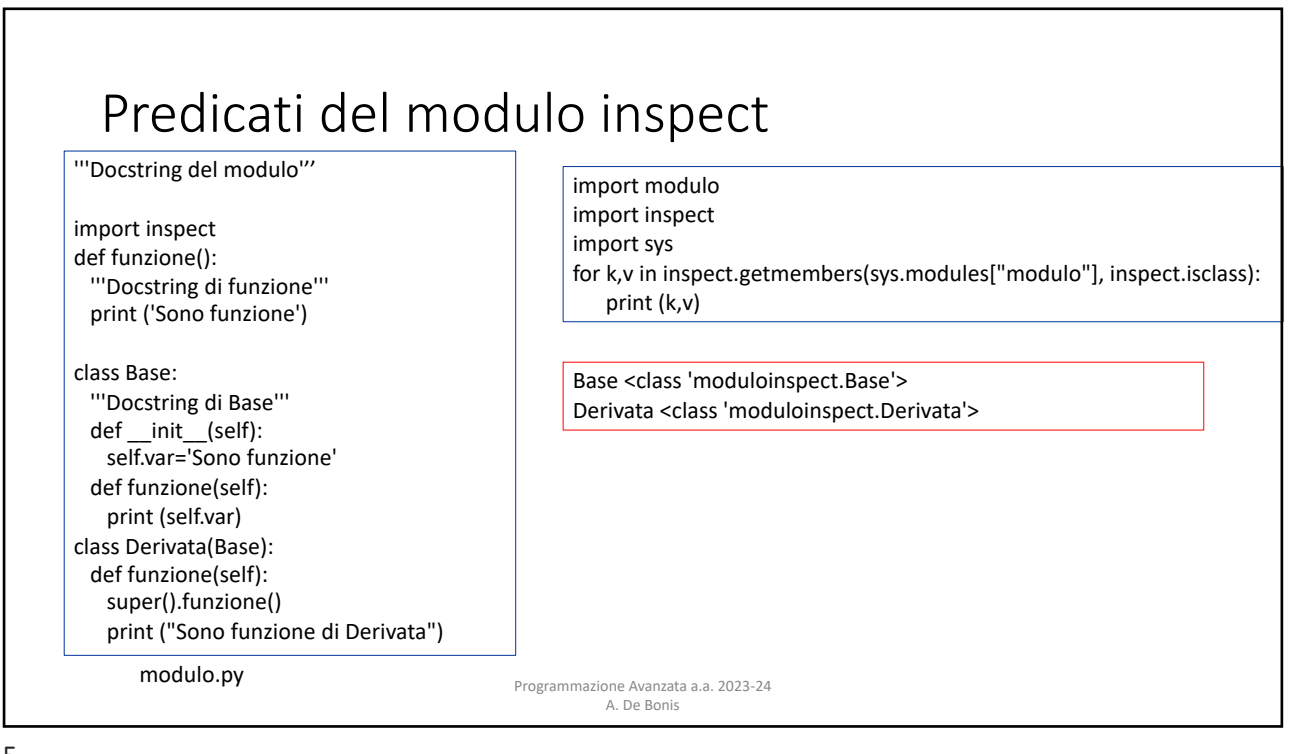

## Il metodo inspect.getmodulename

#### inspect.**getmodulename**(*path*)

• Restituisce il nome del modulo (senza l'estensione) indicato da path (stringa che specifica l'intero path per arrivare al modulo) senza includere i nomi dei pacchetti. Viene controllata l'estensione con tutte le entrate di importlib.machinery.all suffixes(). Se l'estensione corrisponde ad una presente nella lista restituita da **importlib.machinery.all\_suffixes()** (tale lista contiene le estensioni dei file importabili con import) allora viene restituita la componente finale della path senza l'estensione altrimenti viene restituito None.

> Programmazione Avanzata a.a. 2023-24 A. De Bonis

# Il metodo inspect.getdoc

inspect.**getdoc**(*object*)

- Restituisce la stringa di documentazione per un oggetto ripulita degli spazi di indentazione da cleandoc().
- Se per l'oggetto non e` fornita una stringa di documentazione e l'oggetto e` una classe, un metodo, una property o un descrittore allora la stringa di documentazione e` ottenuta dalla gerarchia.
- Restituisce None se la documentazione e` assente o se e` errata.

#### inspect.**getcomments**(*object*):

- Restituisce in una singola stringa le linee di commento che precedono il codice sorgente dell'oggetto (per una classe, metodo o funzione) o quelli in alto nel file sorgente (se l'oggetto e` un modulo).
- Se il codice sorgente non e` disponibile (ad esempio se l'oggetto e` definito in C o da shell) allora viene restituito None.

Programmazione Avanzata a.a. 2023-24 A. De Bonis

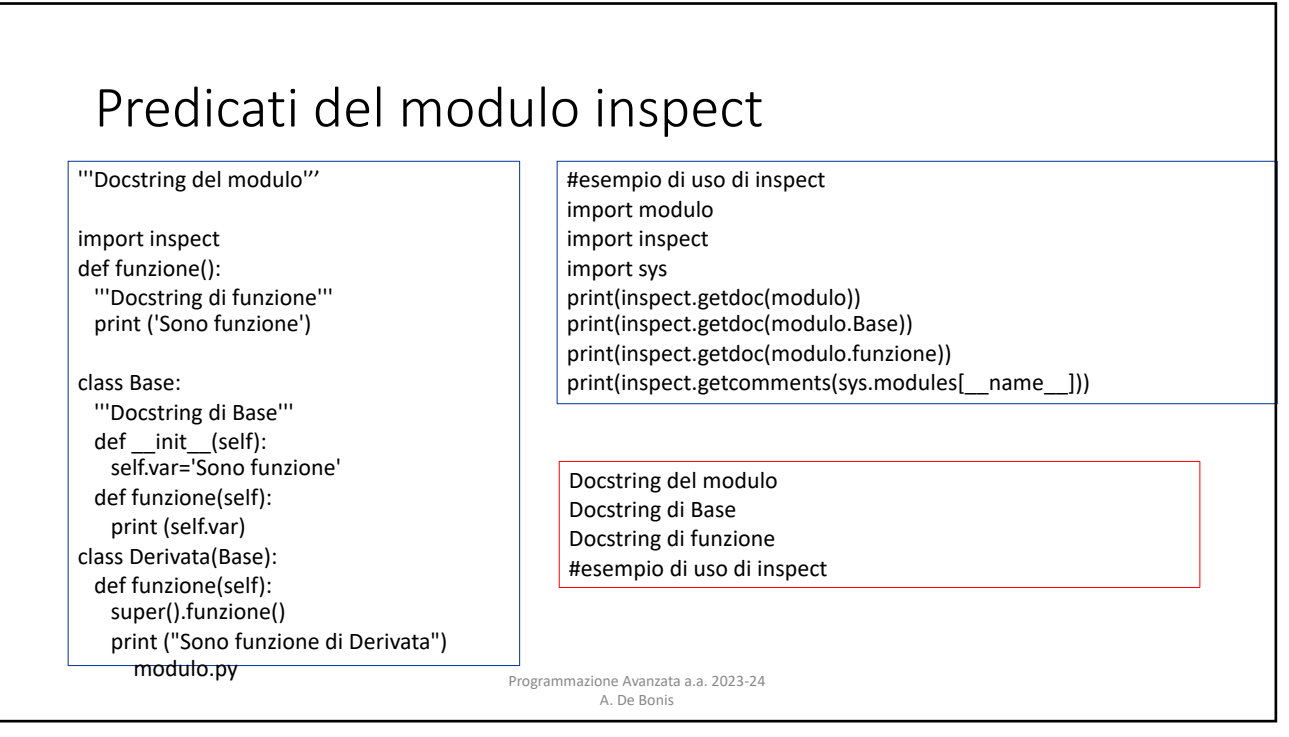

### Il metodo inspect.getfullargs

inspect.**getfullargspec**(*func*)

• restituisce i nomi e i valori di default dei parametri di una funzione Python. Restituisce una nametuple

**FullArgSpec(args, varargs, varkw, defaults, kwonlyargs, kwonlydefaults, annotations)**

- *args* è una lista dei nomi dei parametri posizionali
- *varargs* è il nome del parametro \* o None in assenza del parametro preceduto da \*
- kwonlyargs è una lista di parametri keyword-only nell'ordine in cui sono dichiarati.
- *varkw* è il nome del parametro \*\* o None in assenza del parametro preceduto da \*\*
- *defaults* è una n-upla di argomenti di default corrispondentti agli ultimi n argomenti posizionali
- *kwonlydefaults* è un dizionario che mappa i nomi dei parametri da *kwonlyargs* ai valori di default usati se nessun argomento viene fornito.
- *annotations* è un dizionario che mappa i nomi dei parametri alle annotazioni. La chiave speciale "return" è usata per l'annotazione del valore di return.

Programmazione Avanzata a.a. 2023-24 A. De Bonis

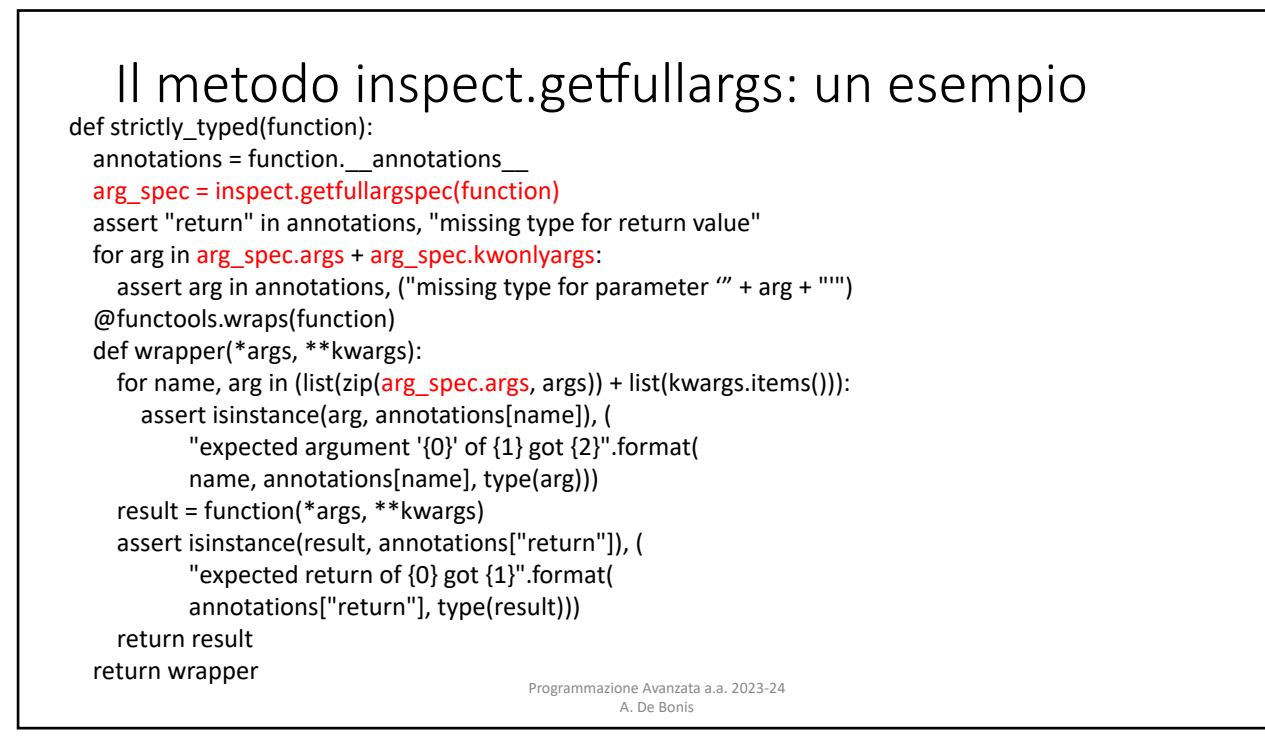

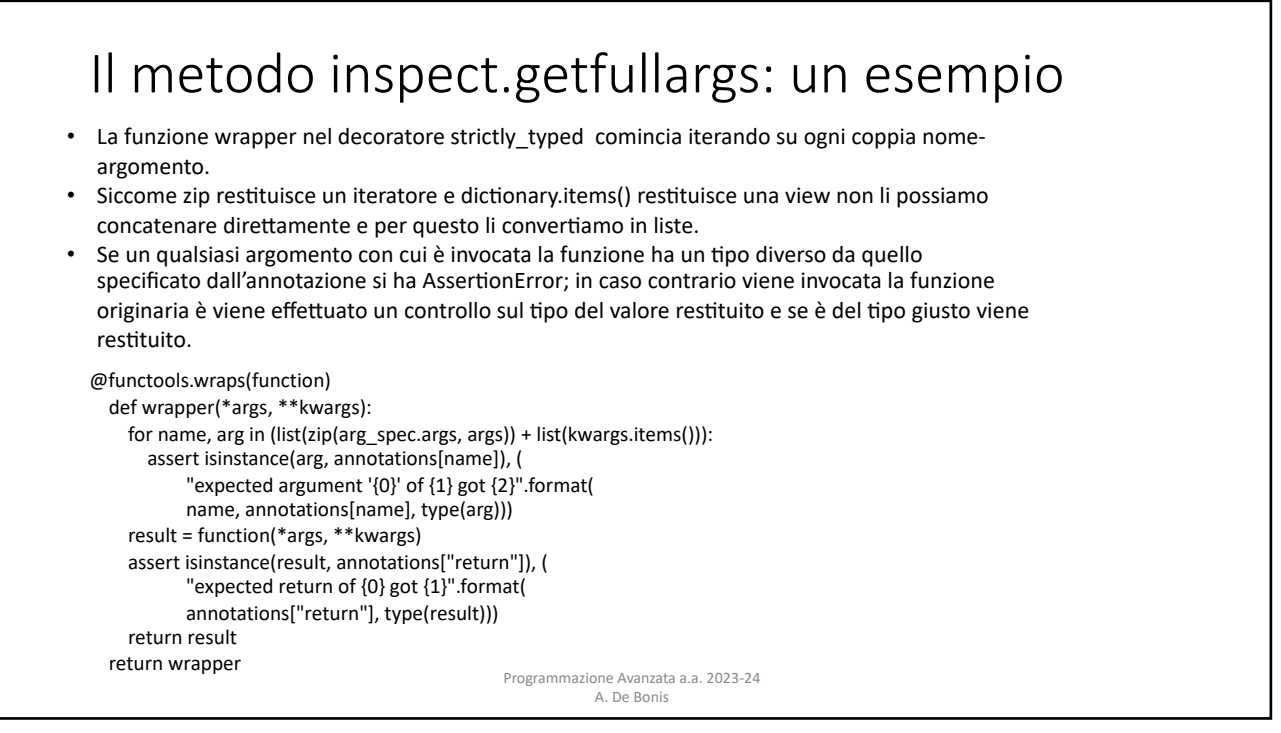

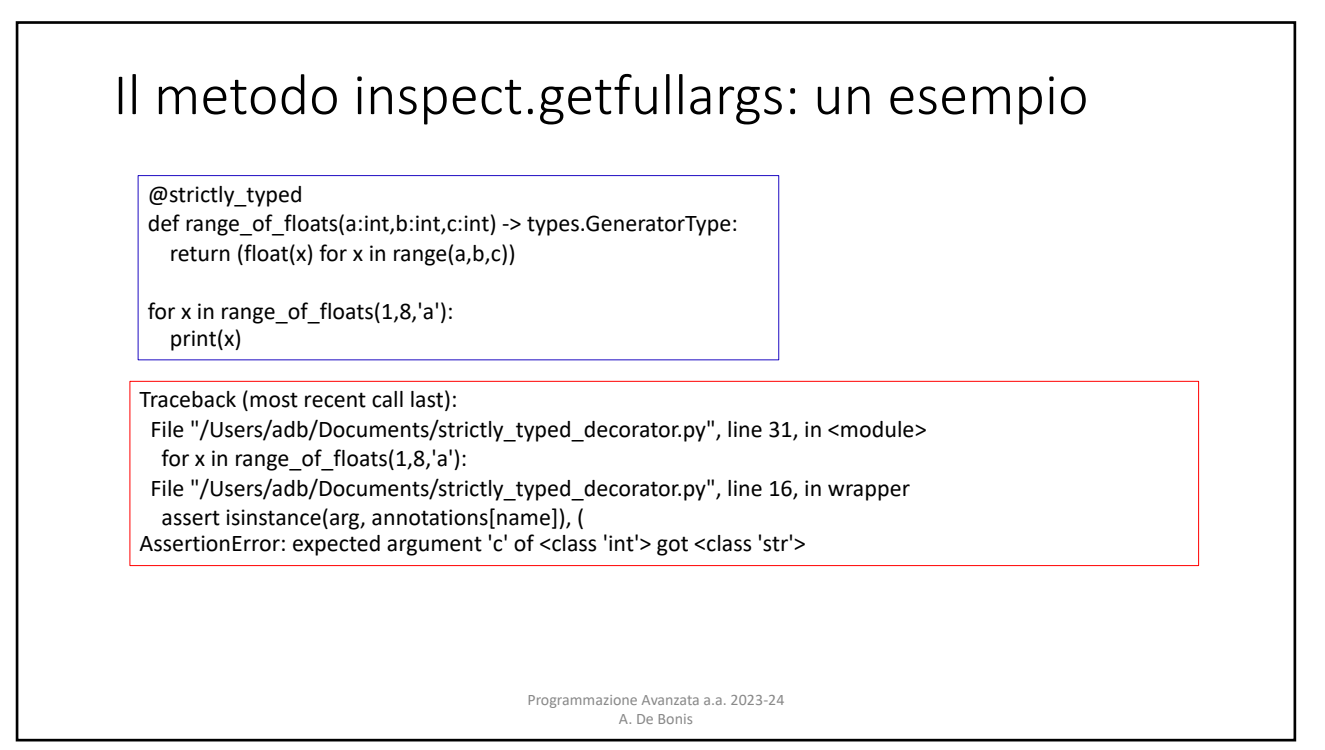

### Altri metodi per accedere al codice sorgente

- inspect.**getfile**(*object*): restituisce il nome del file in cui un oggetto e` stato definito. Lancia TypeError se l'oggetto e` un modulo, una classe o una funzione built-in.
- inspect.**getmodule**(*object*): prova ad indovinare in quale modulo un oggetto e` stato definito. Restituisce None se non riesce ad individuare il modulo.
- inspect.**getsourcefile**(*object*): restituisce il nome del file sorgente Python nel quale un oggetto e` stato definito oppure None se non c'e` modo di individuare la sorgente. Lancia TypeErrror se l'oggetto se l'oggetto e` un modulo, una classe o una funzione built-in.
- inspect.**getsource**(*object*): restituisce in una singola stringa il testo del codice sorgente di un oggetto. L'argomento puo` essere un modulo, una classe, un metodo, una funzione, un traceback, un frame, o un oggetto code. Viene lanciato OSError se il codice sorgente non puo` essere recuperato.

```
ecc.
```

```
Programmazione Avanzata a.a. 2023-24 
A. De Bonis
```

```
13
```
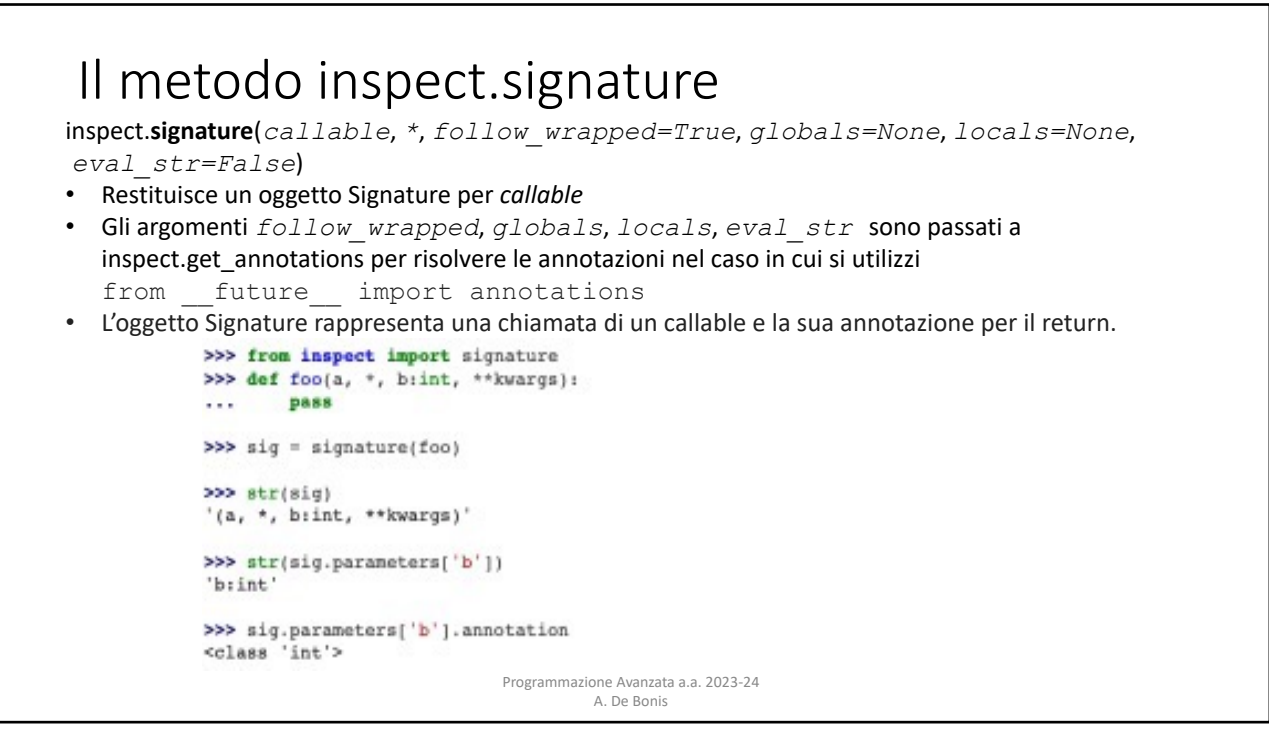

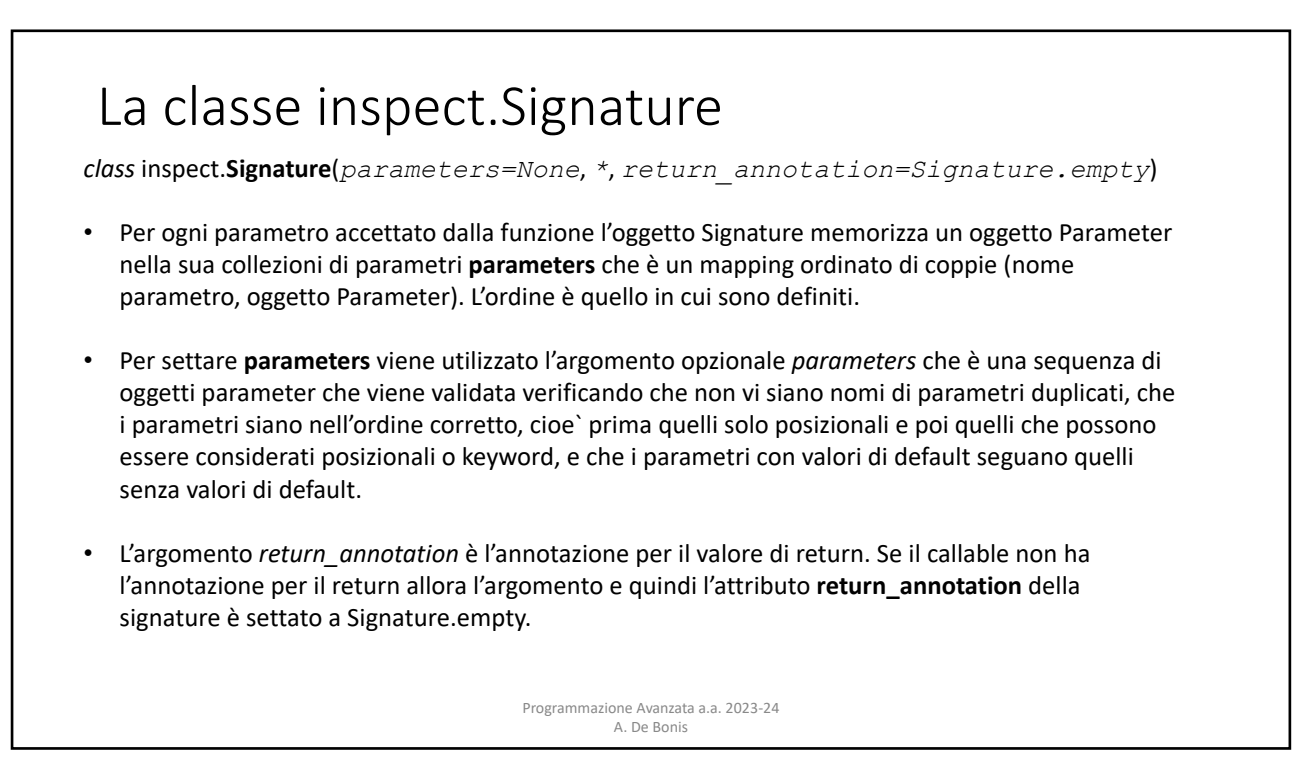

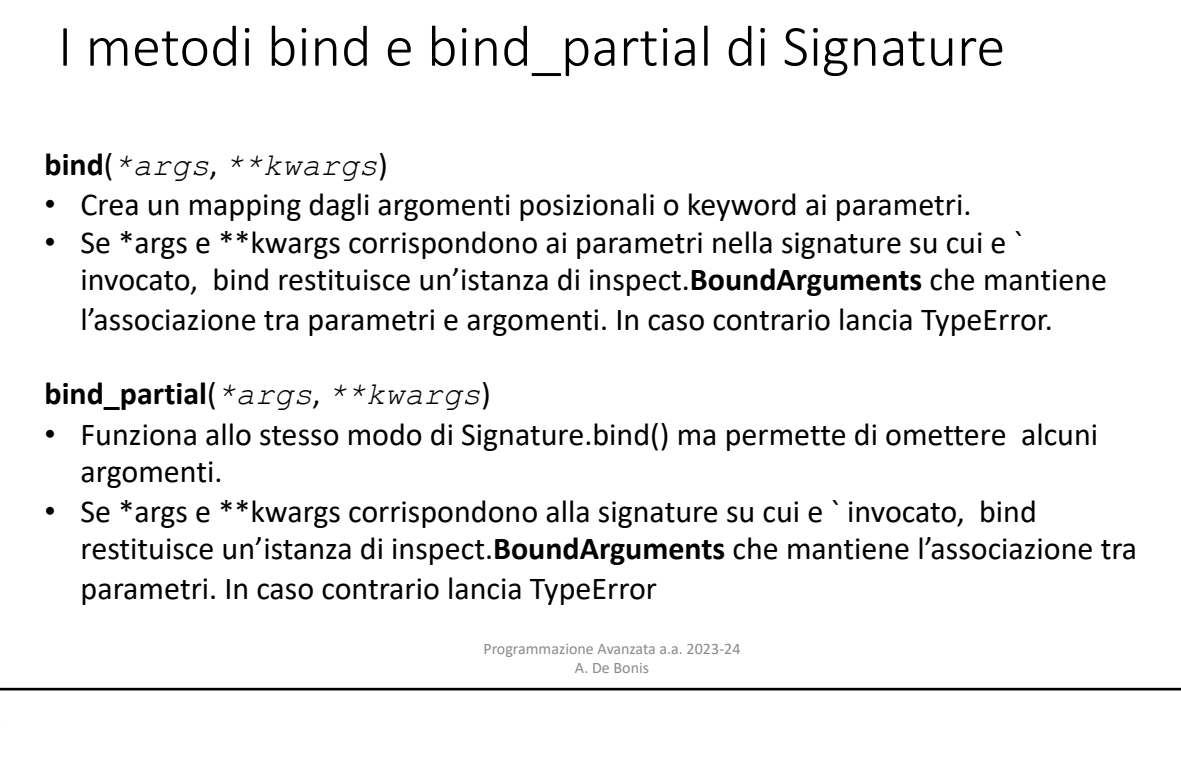

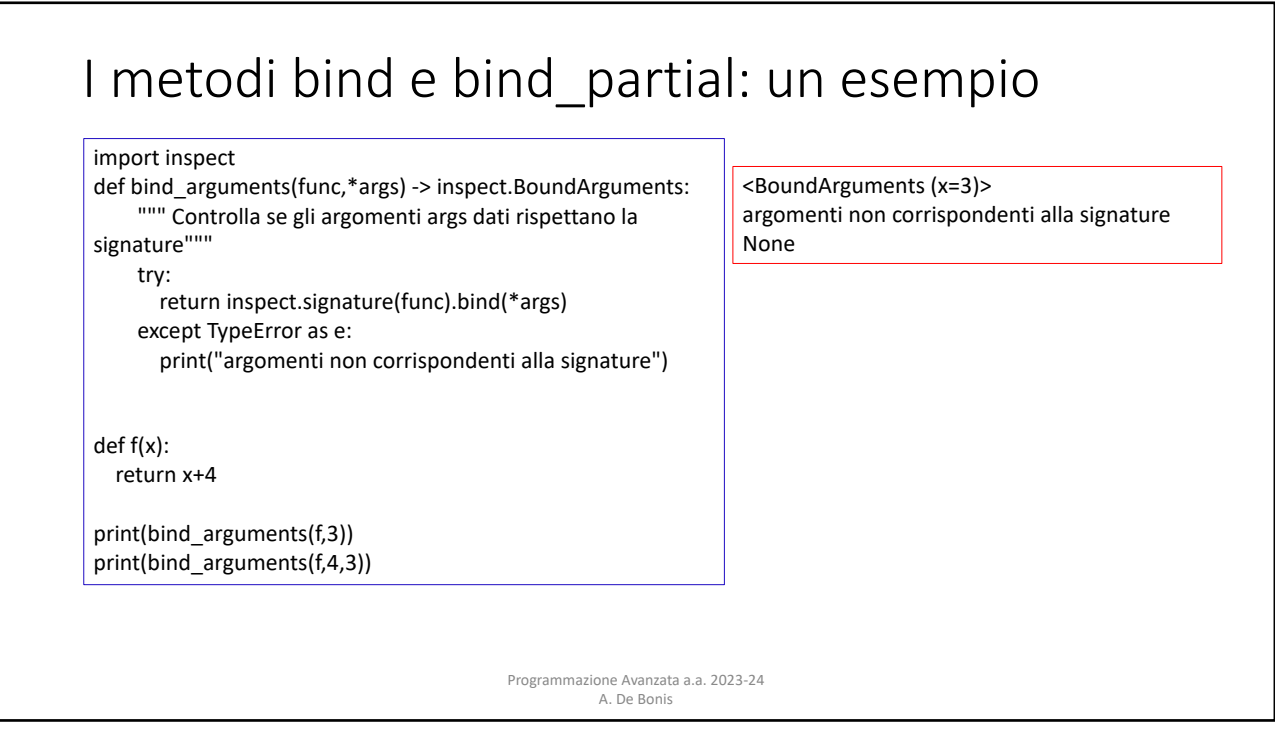

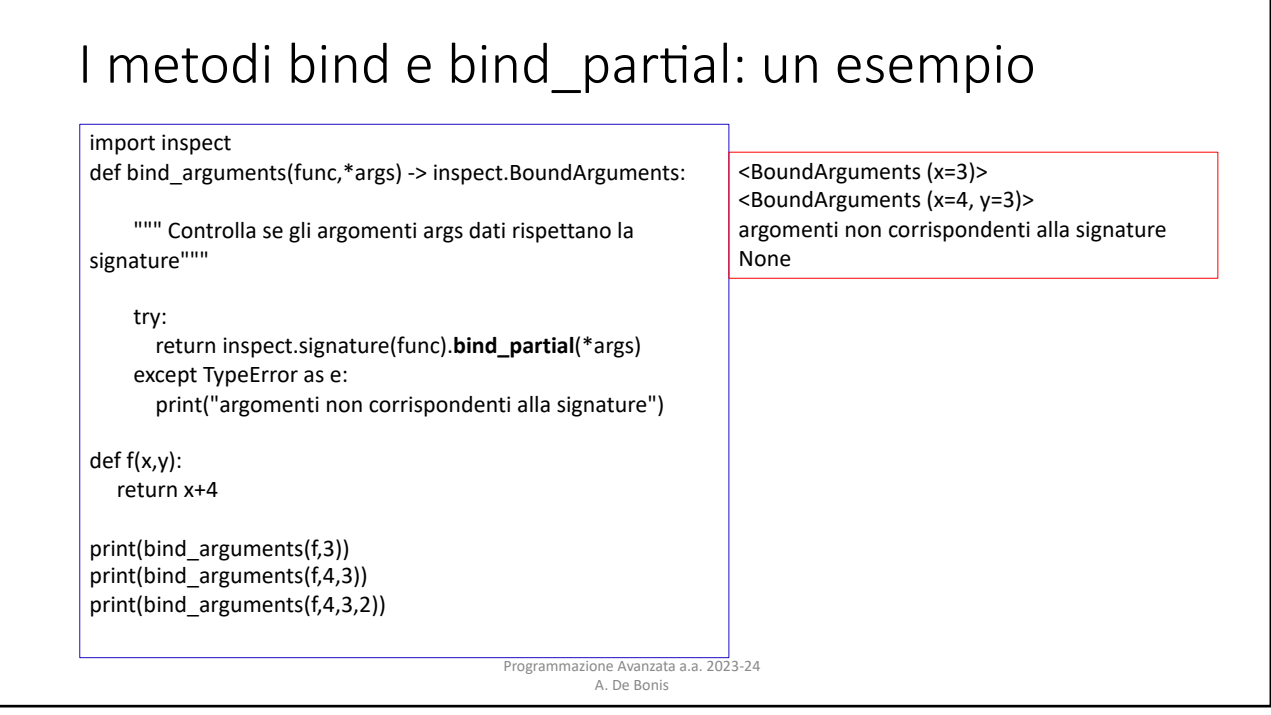

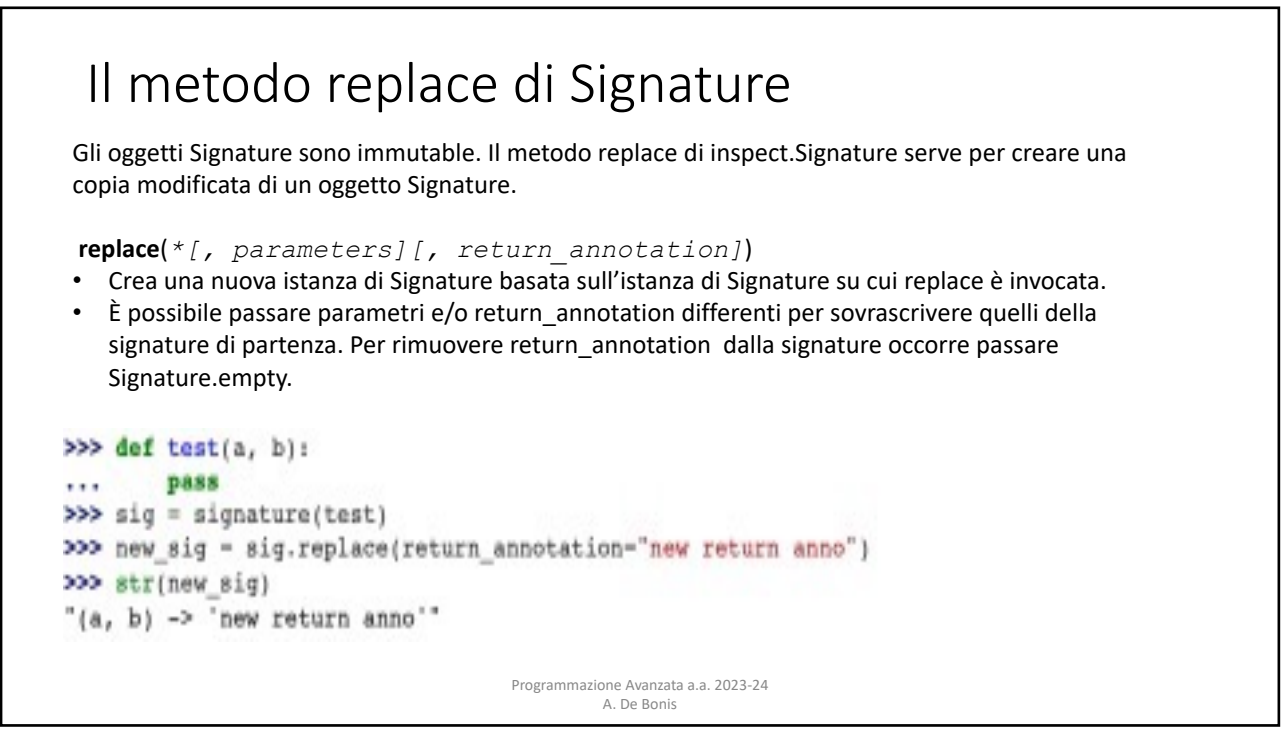

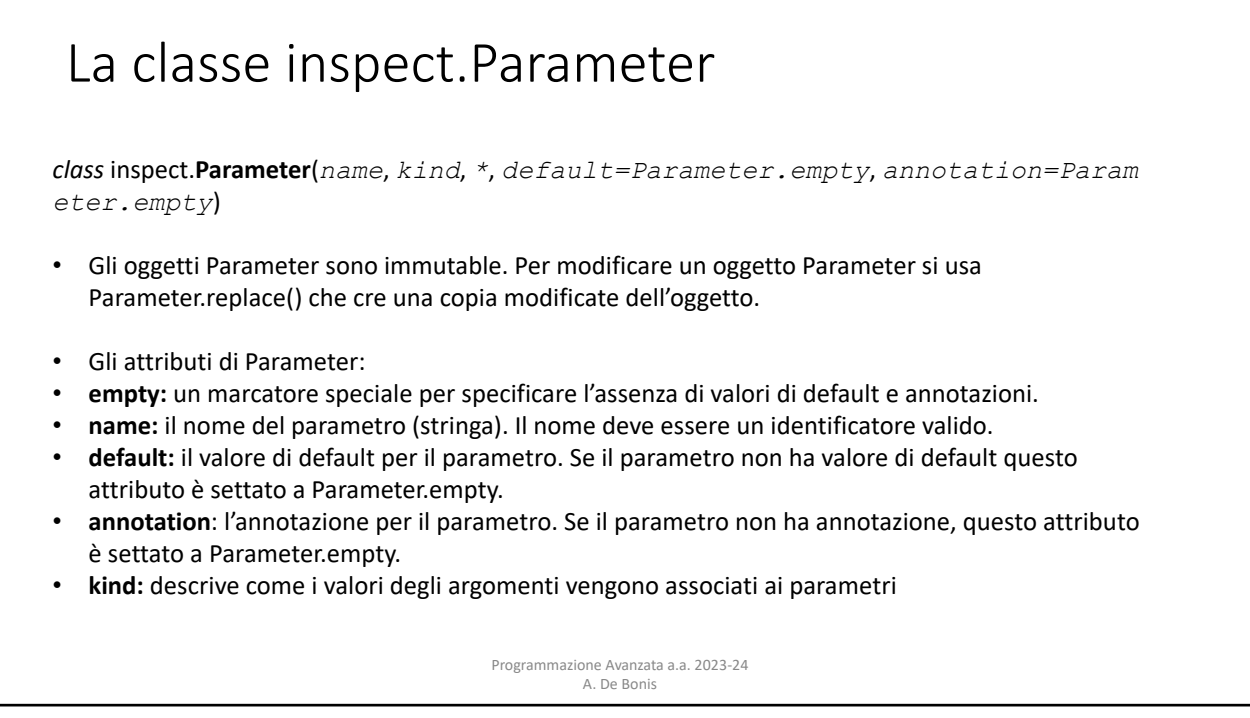

# La classe inspect.Parameter

#### Possibili valori di Parameter.kind:

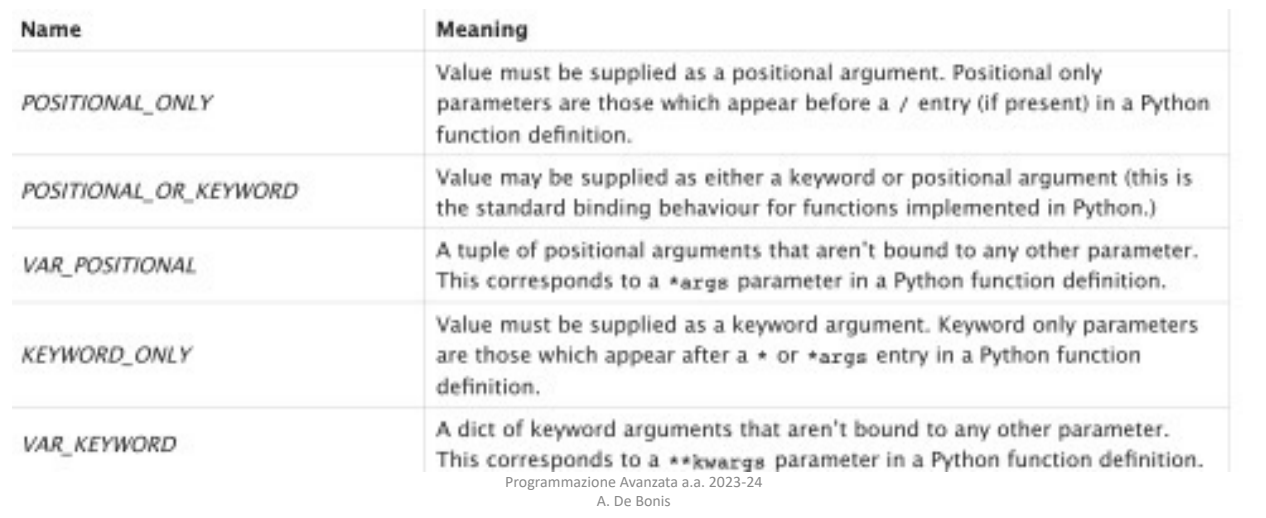

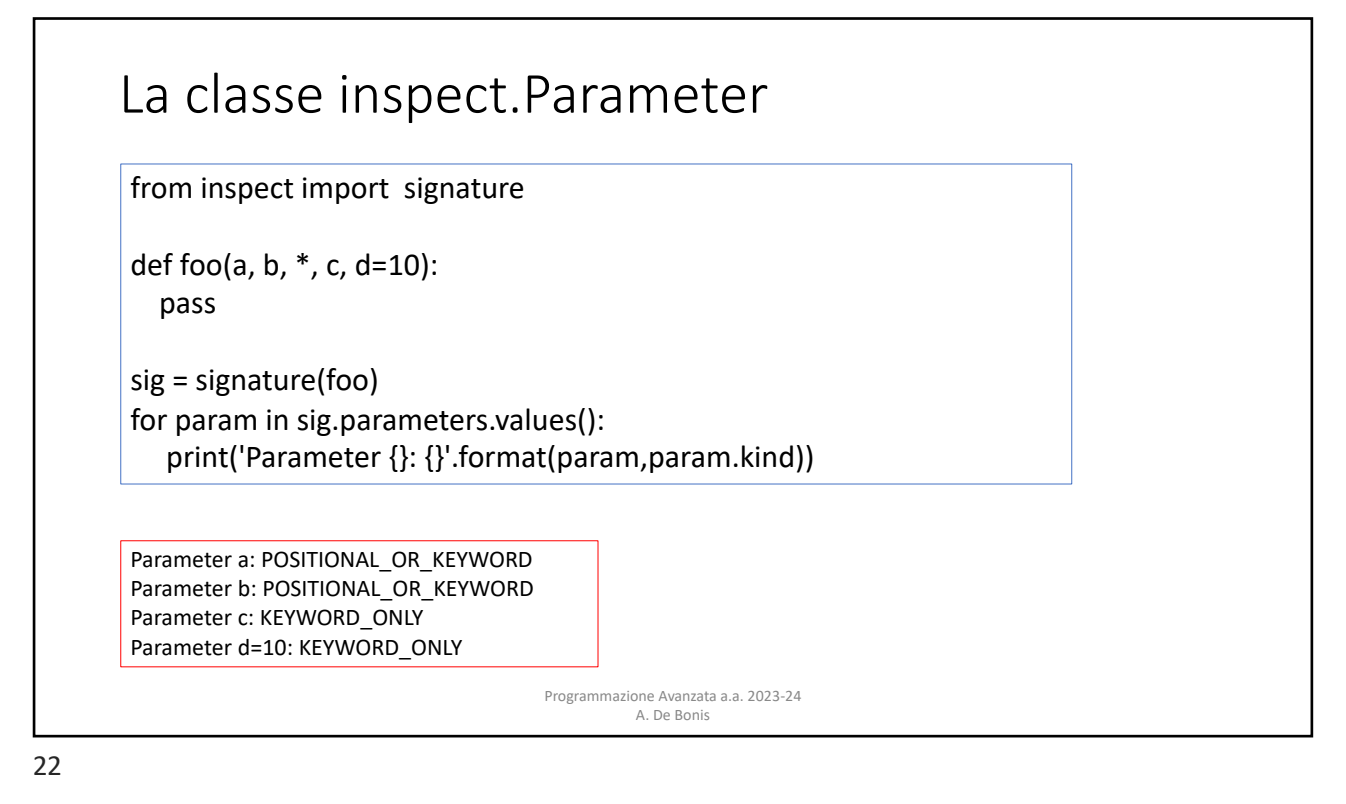

#### I metodi inspect.getgeneratorstate e inspect.getgeneratorlocals

I seguenti metodi sono utili per determinare quando un generatore è in esecuzione o se è in attesa di cominciare l'esecuzione o di riprenderla, o se è gia` terminato.

inspect.**getgeneratorstate**(*generator*) restituisce lo stato di un generatore-iteratore.. Possibili stati:

•GEN\_CREATED: In attesa di cominciare l'esecuzione.

•GEN\_RUNNING: In esecuzione.

•GEN\_SUSPENDED: Sospeso ad una espressione.

•GEN\_CLOSED: Esecuzione completata.

inspect.**getgeneratorlocals**(*generator*) restituisce il mapping tra le variabili "in vita" nel generatore e i loro valori correnti, cioe` un dizionario di coppie (nome,valore). Cio` equivale ad invocare locals() dall'interno del generatore.

Se *generator* è un generatore senza un frame associato allora viene restituito un dizionario vuoto. Viene lanciata TyperError se *generator* non è un oggetto generatore.

Programmazione Avanzata a.a. 2023-24 A. De Bonis

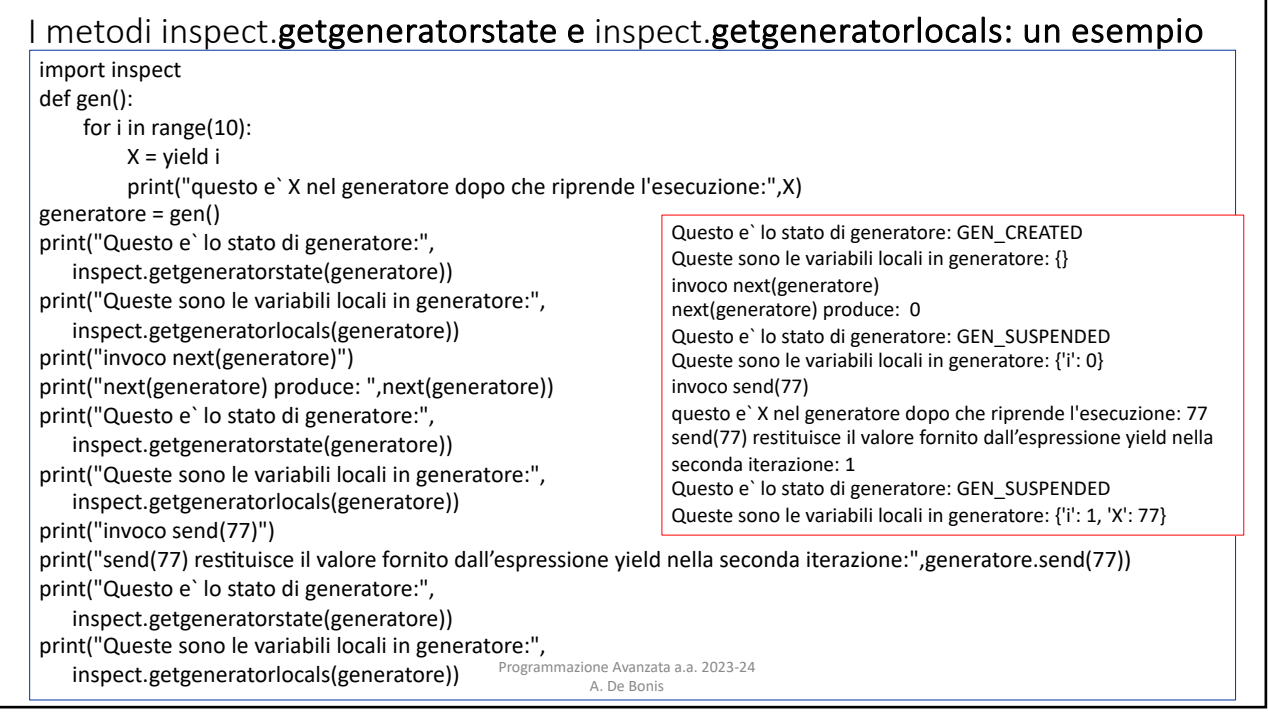

#### Il metodo inspect.getattr static

- Funzionalita` per accedere agli attributi in modo statico.
- Sia getattr() che hasattr() possono innescare l'esecuzione del codice quando ricercano il valore di un attributo o ne verificano l'esistenza.
- Nel caso in cui si desidere un'introspezione passiva, come quando si vuole accedere alla documentazione, questo comportamento potrebbe non essere conveniente e si puo` ricorrrere ai seguenti metodi:
- inspect.**getattr\_static**(*obj*, *attr*, *default=None*) recupera gli attributi senza innescare la ricerca dinamica attraverso \_\_getattr () o \_\_getattribute ().
- Si noti che questa funzione potrebbe non essere in grado di recuperare tutti gli attributi recuperabili da getattr() (come quelli creati dinamicamente) ma potrebbe trovare attributi non recuperabili da getattr() (come descrittori che lanciano AttributeError). Questa funzione puo` restituire descrittori invece che membri dell'istanza.

Programmazione Avanzata a.a. 2023-24 A. De Bonis

25

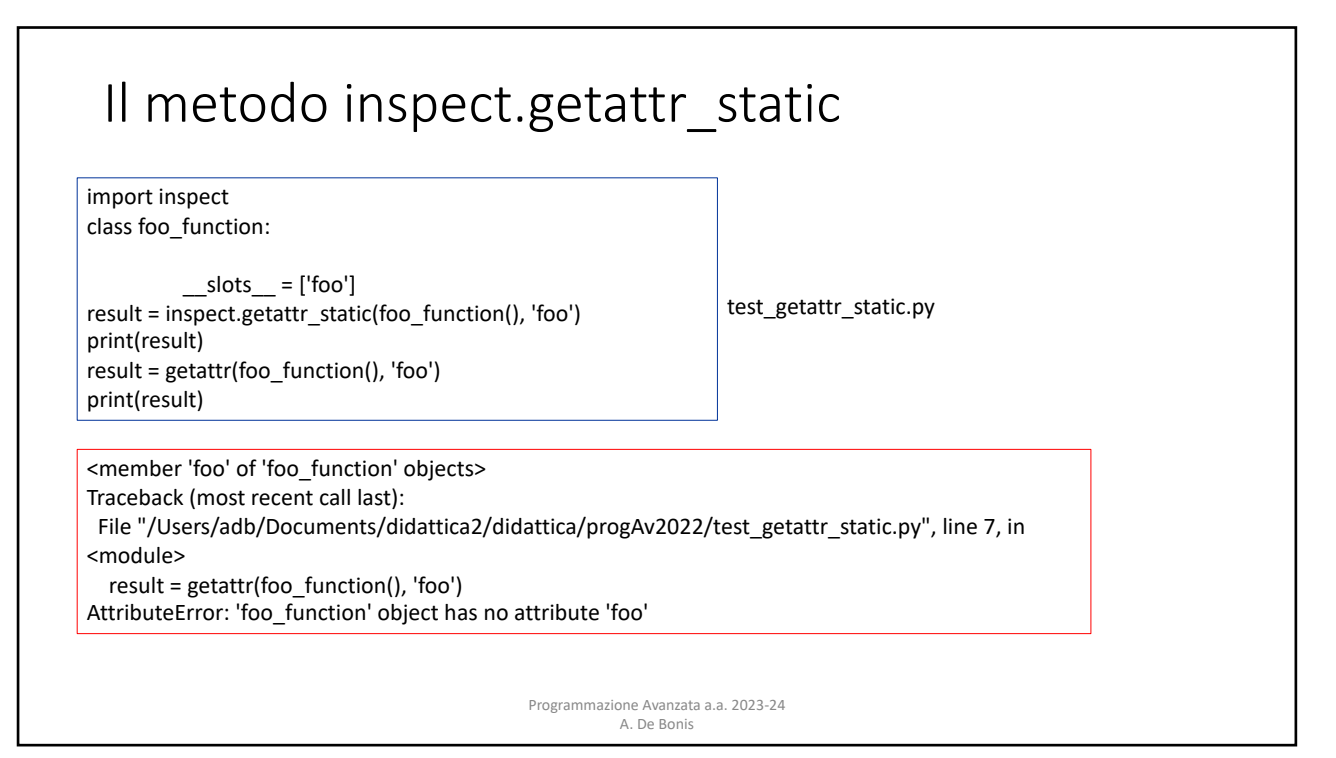

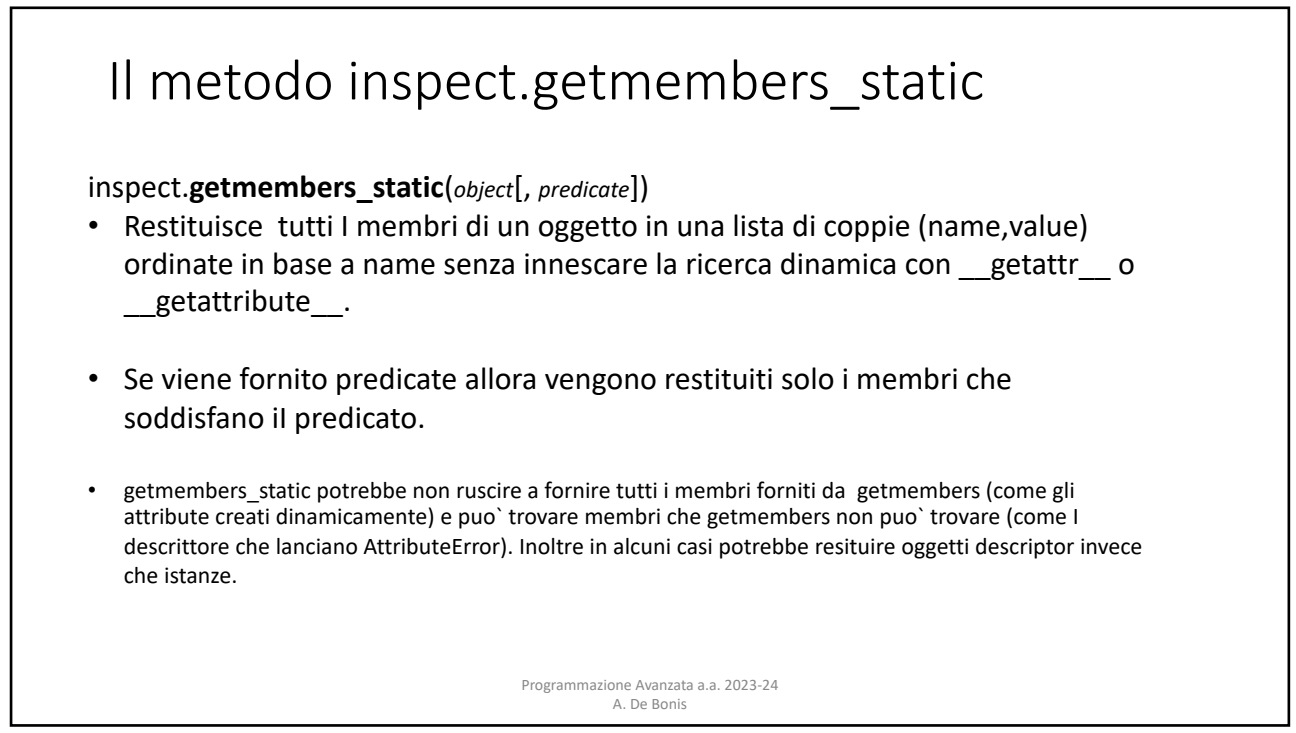

 $\frac{1}{27}$